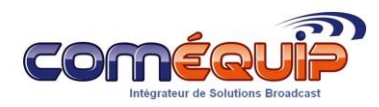

# **COMEQUIP**

### Fournitures, maintenance, assistance technique en matière de Radiodiffusion FM

#### **http://www.comequip.eu/**

## **LOGICIEL MB STUDIO – 3 JOURS**

*Formation accessible en présentiel ou en distanciel sur demande*

**Public Visé :** Tout Public

**Conditions d'accès (Prérequis) :** Avoir des connaissances en informatique **Délais :** Sous réserve des places disponibles dans la limite des effectifs indiqués, l'accès à la formation se fera dans un délai de 2 mois **Tarifs :** - Intra-entreprises : à partir de 450€ HT/personne/Jour

- Pour personnaliser la formation : Nous consulter
- Pour le distanciel : nous consulter

#### **Effectifs :**

- Intra-entreprises : Minimum 1 personne maximum 3 personnes
- Distanciel : Minimum 1 personne maximum 3 personnes
- **Calendrier :** Nous consulter

## **DESCRIPTIF DE LA FORMATION**

Les radios FM et DAB+ doivent disposer d'automates de diffusion afin d'assurer la transmission de leurs programmes 24h/24 7j/7.

Open Radio est un des logiciels spécialisés dans ce domaine, nous en assurons sa distribution.

## **OBJECTIFS DE LA FORMATION**

- Connaitre les différents modules
- Être capable de constituer une base de données
- Connaitre les caractéristiques d'une playlist
- Savoir générer un conducteur musical
- Savoir générer un conducteur publicitaire
- Pouvoir diffuser une programmation complète

## **PROFILS DES FORMATEURS SELECTIONNÉS**

- Expérience de plus de 5 ans dans la maitrise du logiciel

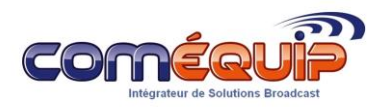

# COMEQUIP

### Fournitures, maintenance, assistance technique en matière de Radiodiffusion FM

### **http://www.comequip.eu/**

# **MÉTHODES ET OUTILS UTILISÉS**

- Formation sur PC et base de données du client
- Exposés théoriques
- Etude de cas concrets
- Quizz en salle
- Exercices de vérification de connaissances en fin de séance

# **DISPOSITIF DE SUIVI DE L'EXECUTION DE L'ÉVALUATION DES RÉSULTATS DE LA FORMATION**

- Feuilles de présence
- Questions orales ou écrites (QCM)
- Mise en situation
- Formulaire d'évaluation de la formation

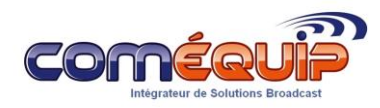

# **COMEQUIP**

## Fournitures, maintenance, assistance technique en matière de Radiodiffusion FM

### **http://www.comequip.eu/**

# **PROGRAMME DETAILLE DE LA FORMATION LOGICIEL MB STUDIO**

## **Module MB Studio Chansons**

- Gérer les artistes, catégories, sujets, interdictions de passage, morceaux
- Comprendre l'importance des catégories
- Déplacer des morceaux d'une catégorie à une autre
- Paramétrer artistiquement un morceau
- Gérer les genres

## **Module MB Spot**

- Générer un conducteur publicitaire
- Injecter des promotions automatiquement ou manuellement
- Connaitre la raison d'une erreur et la corriger
- Pouvoir faire apparaitre les différentes fenêtres récapitulatives

## **Module MB Studio Diffusion – Partie 1**

- Lancer et stopper la diffusion
- Passer en live
- Injecter manuellement des morceaux
- Utiliser la Pré-écoute
- Forcer un enchaînement
- Retrouver un morceau par la recherche multicritères

## **Module MB Studio Diffusion – Partie 2**

- Parler en direct
- Utiliser un mur de cartouche
- Retoucher, enchainer les cartouches
- Utiliser le lecteur de flux web

## **Module Export Web, Pige, Métadonnées**

- Savoir utiliser la pige antenne
- Savoir utiliser le module de stream
- Paramétrer les métadonnées